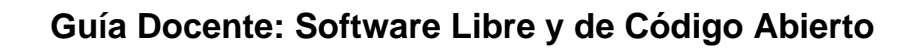

(C) Universidad

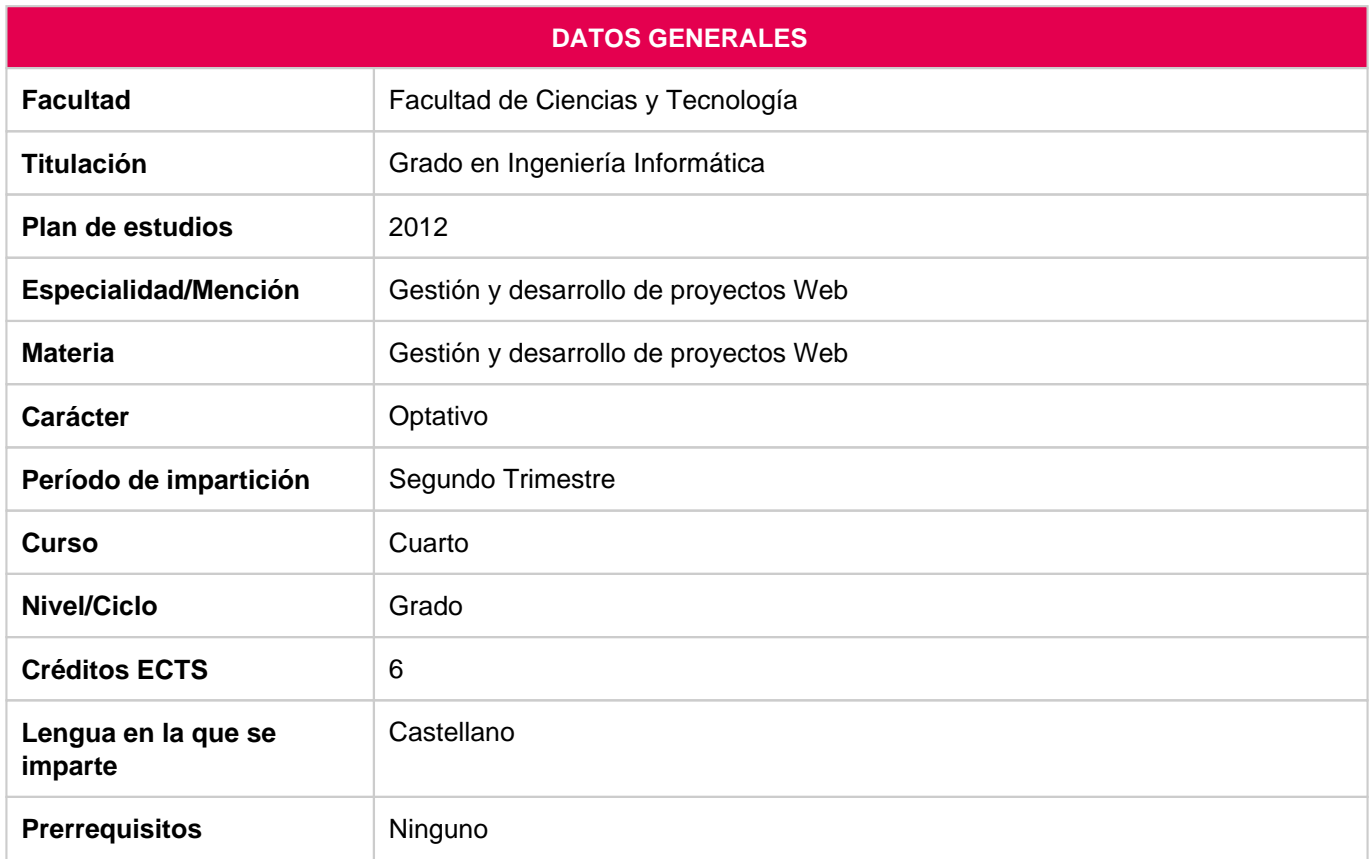

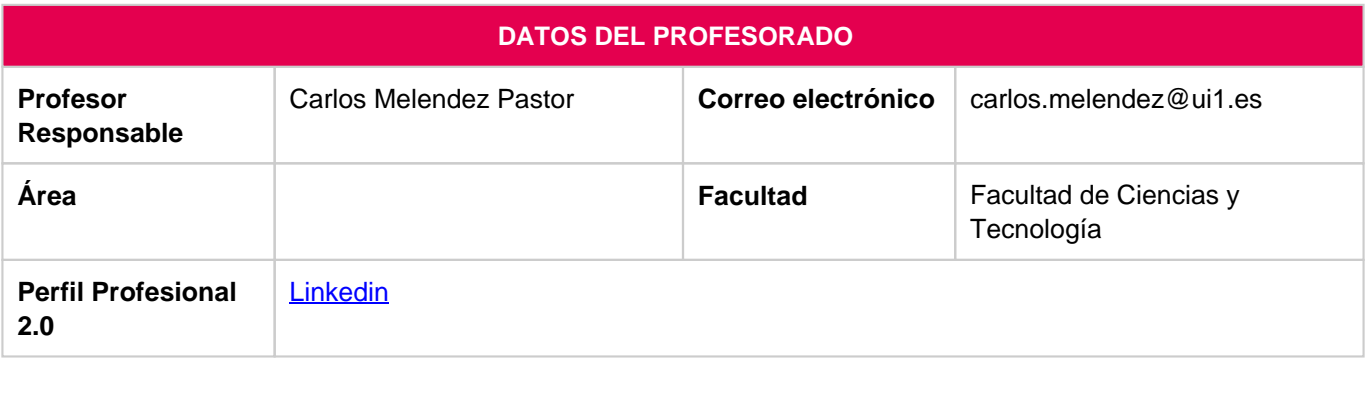

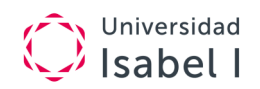

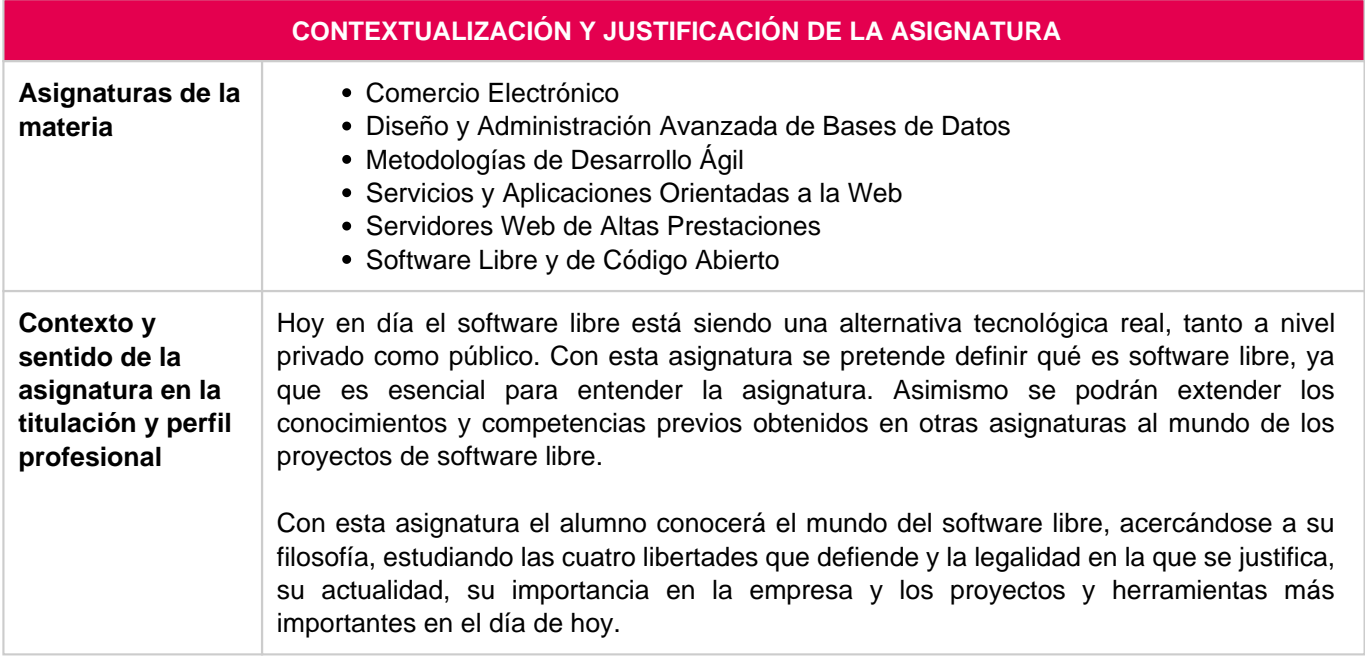

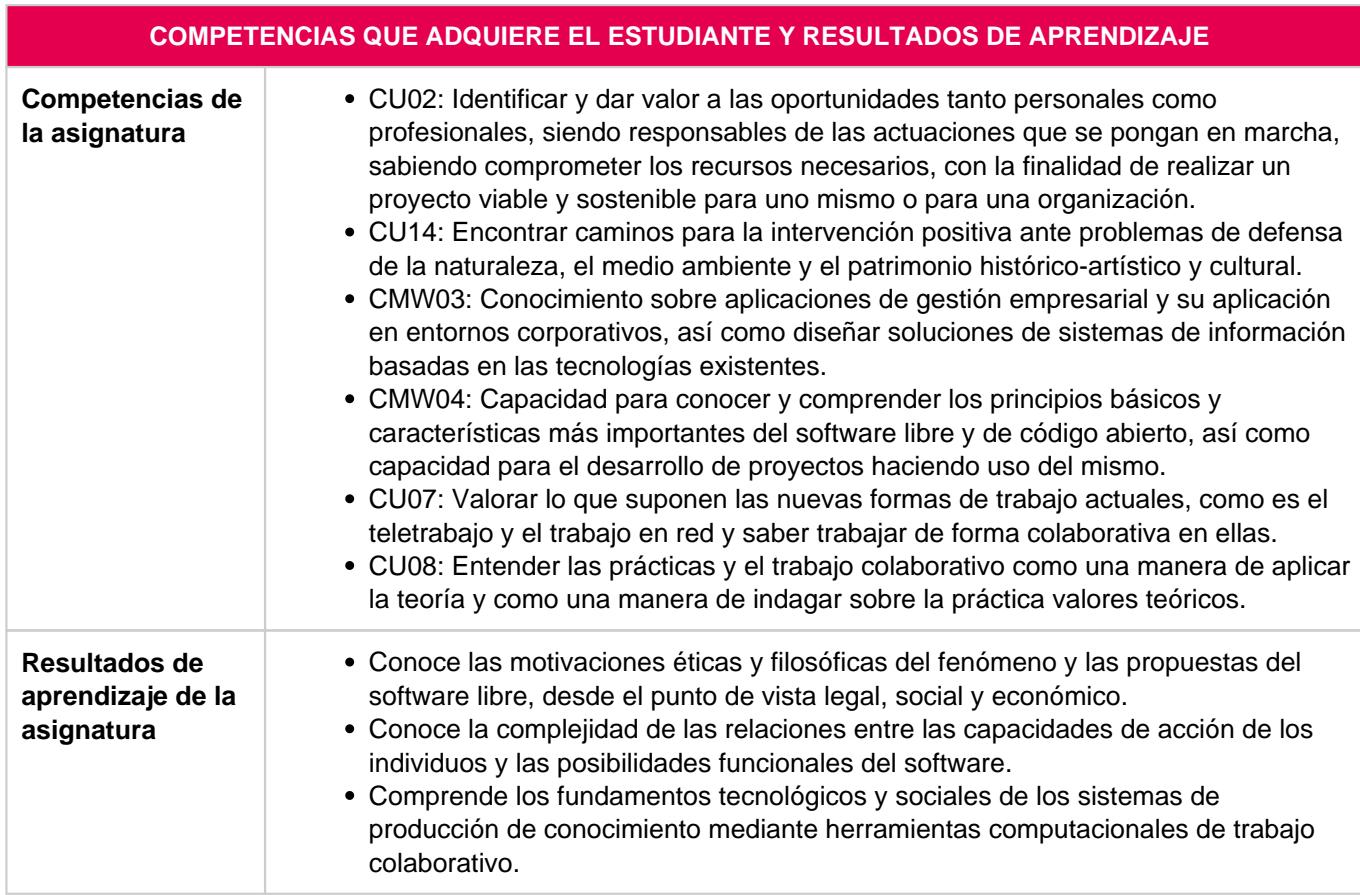

## **PROGRAMACION DE CONTENIDOS**

**Breve descripción de la** En esta asignatura se introducirá el concepto de Software Libre, analizando la revolución que el mismo ha supuesto en el mundo de la Computación. Se describirán los distintos

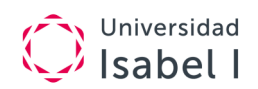

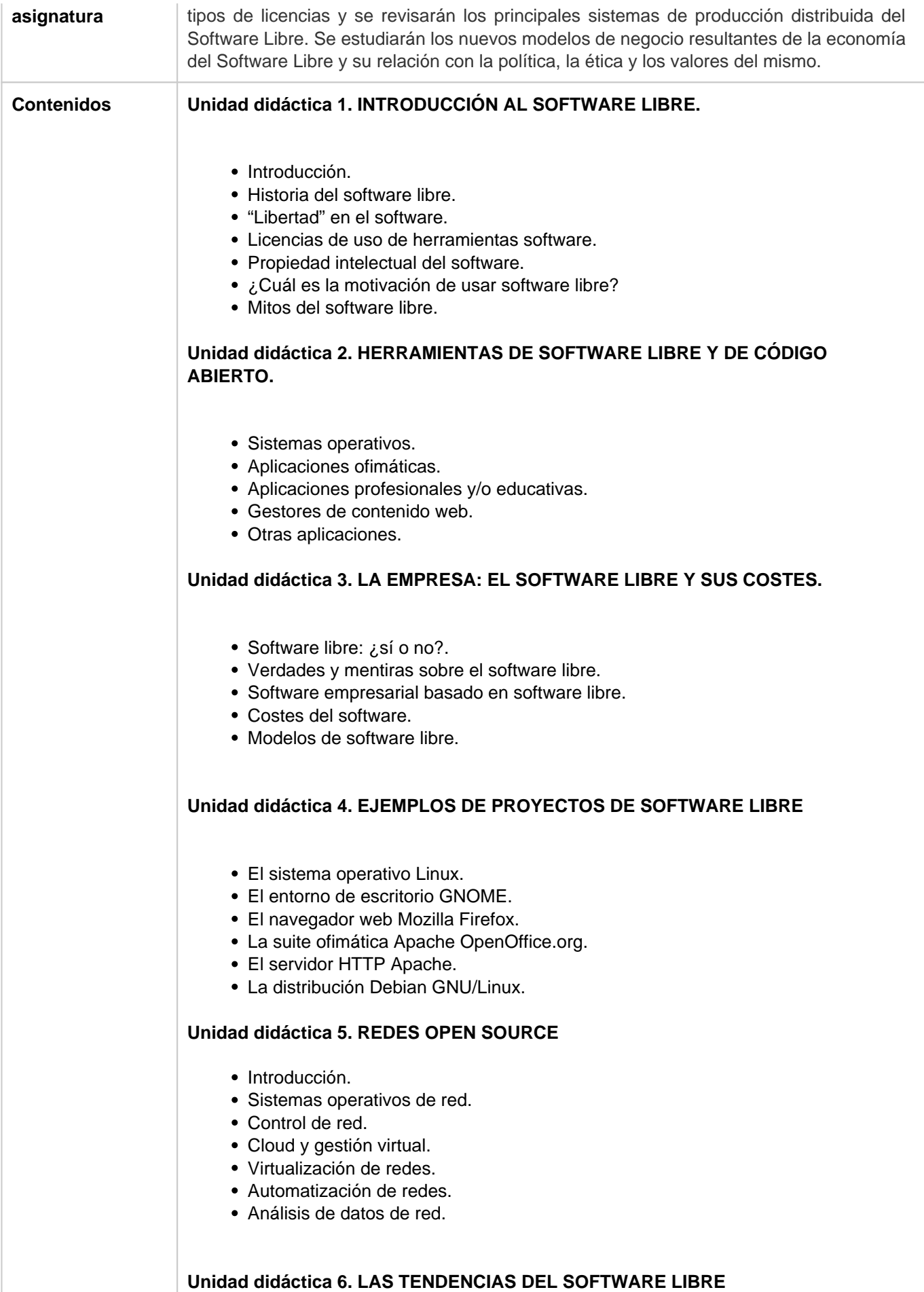

Entrornos en la nube.

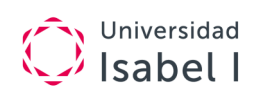

- Herramientas de monitorización.
- Sistemas operativos.
- Big Data y Open Data 2.0.
- Computación cuántica.

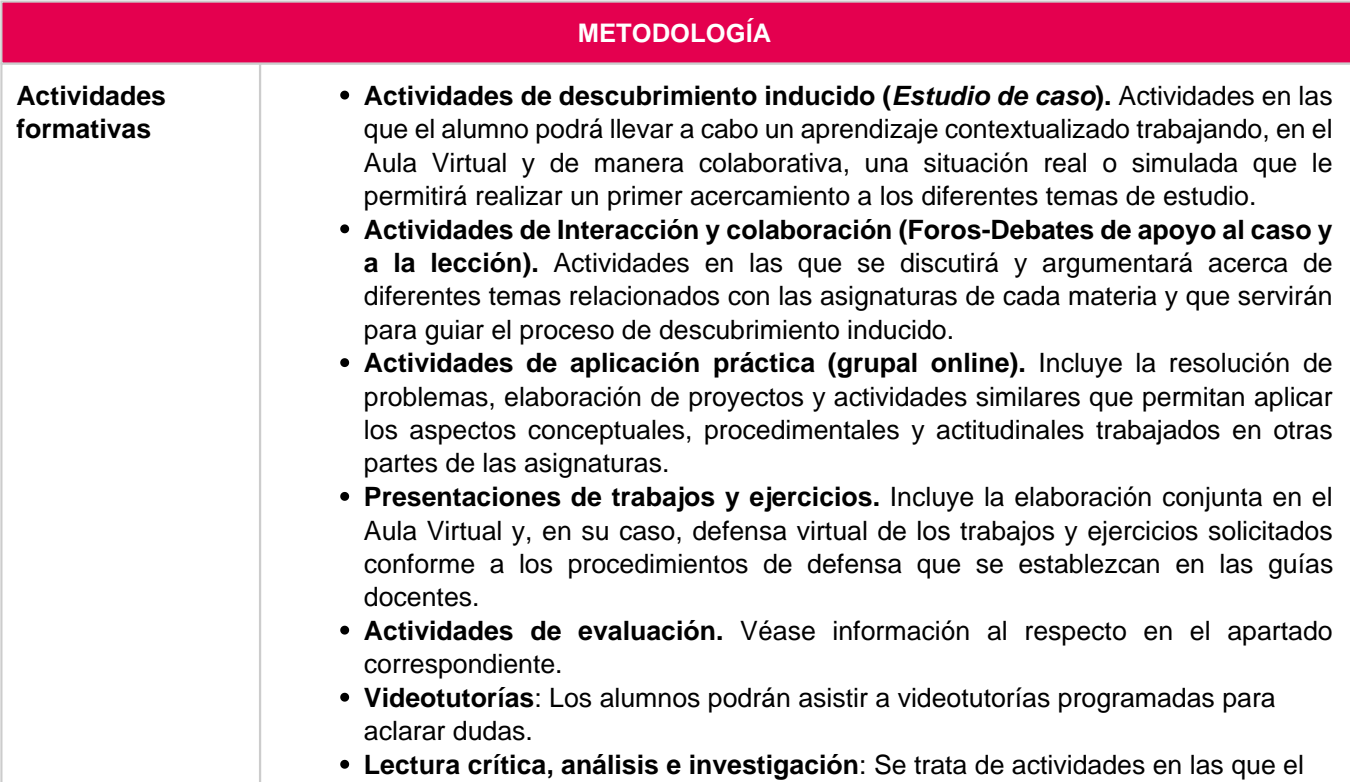

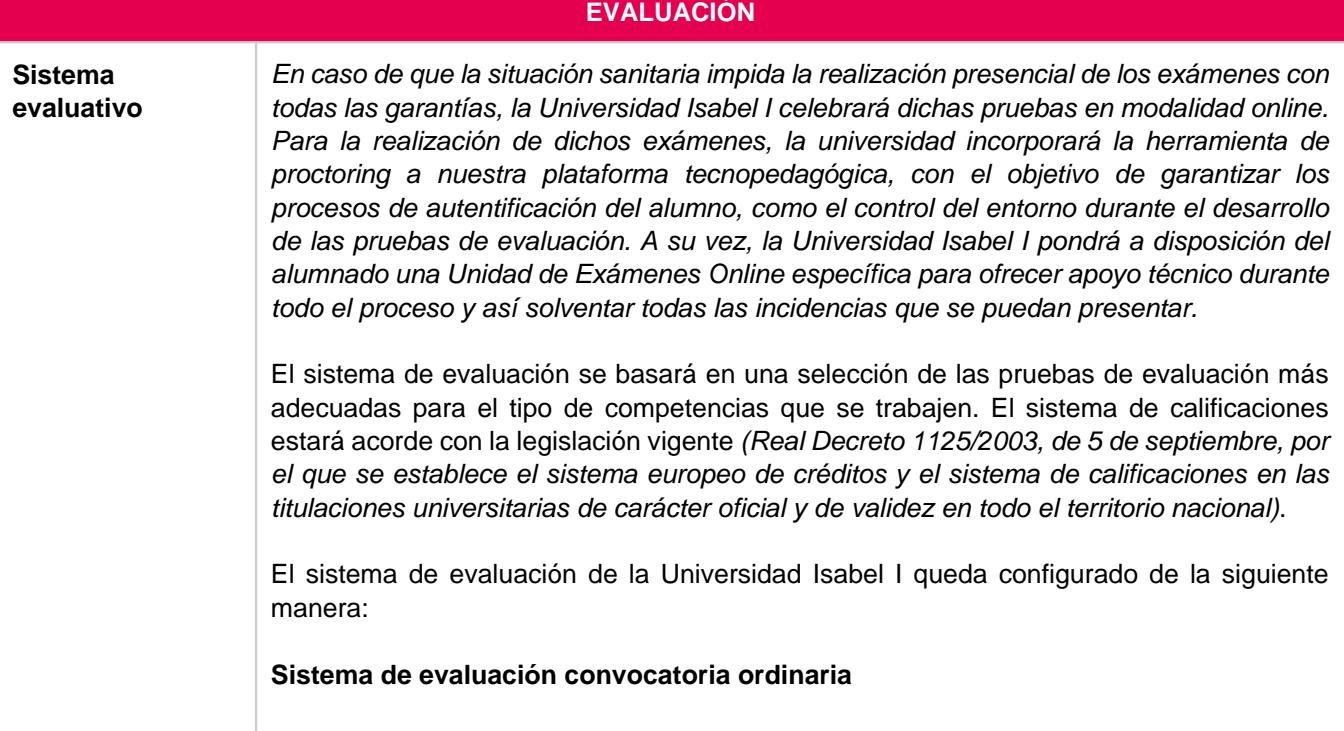

## **Opción 1. Evaluación continua**

Los estudiantes que opten por esta vía de evaluación deberán realizar el **seguimiento de la evaluación continua (EC)** y podrán obtener hasta un **60 %** de la calificación final a través de las actividades que se plantean en la evaluación continua.

Además, deberán realizar un **examen final presencial (EX)** que supondrá el **40 %** restante. Esta prueba tiene una parte dedicada al control de la identidad de los estudiantes que consiste en la verificación del trabajo realizado durante la evaluación continua y otra parte en la que realizan diferentes pruebas teórico-prácticas para evaluar las competencias previstas en cada asignatura.

Para la aplicación de los porcentajes correspondientes, el estudiante debe haber obtenido una nota mínima de un 4 en cada una de las partes de las que consta el sistema de evaluación continua.

Se considerará que el estudiante supera la asignatura en la convocatoria ordinaria por el sistema de evaluación continua, siempre y cuando al aplicar los porcentajes correspondientes se alcance una calificación mínima de un 5.

## **Opción 2. Prueba de evaluación de competencias**

Los estudiantes que opten por esta vía de evaluación deberán realizar una **prueba de evaluación de competencias (PEC)** y un **examen final presencial (EX)**.

La **PEC** se propone como una prueba que el docente plantea con el objetivo de evaluar en qué medida el estudiante adquiere las competencias definidas en su asignatura. Dicha prueba podrá ser de diversa tipología, ajustándose a las características de la asignatura y garantizando la evaluación de los resultados de aprendizaje definidos. Esta prueba supone el 50 % de la calificación final.

El **examen final presencial**, supondrá el **50 %** de la calificación final. Esta prueba tiene una parte dedicada al control de la identidad de los estudiantes que consiste en la verificación del seguimiento de las actividades formativas desarrolladas en el aula virtual y otra parte en la que realizan diferentes pruebas teórico-prácticas para evaluar las competencias previstas en cada asignatura.

Al igual que con el sistema de evaluación anterior, para la aplicación de los porcentajes correspondientes el estudiante debe haber obtenido una puntuación mínima de un 4 en cada una de las partes de las que consta la opción de prueba de evaluación de competencias.

Se considerará que el estudiante supera la asignatura en la convocatoria ordinaria por el sistema de la prueba de evaluación de competencias siempre y cuando al aplicar los porcentajes correspondientes se alcance una calificación mínima de un 5.

## **Sistema de evaluación convocatoria extraordinaria**

Todos los estudiantes, independientemente de la opción seleccionada, que no superen las pruebas evaluativas en la convocatoria ordinaria tendrán derecho a una convocatoria extraordinaria.

La convocatoria extraordinaria completa consistirá en la realización de una **prueba de evaluación de competencias** que supondrá el **50 %** de la calificación final y un **examen final presencial** cuya calificación será el **50 %** de la calificación final.

Para la aplicación de los porcentajes correspondientes, el estudiante debe haber obtenido una nota mínima de un 4 en cada una de las partes de las que consta el sistema de

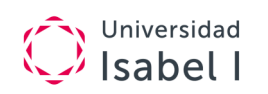

evaluación de la convocatoria extraordinaria.

Los estudiantes que hayan suspendido todas las pruebas evaluativas en convocatoria ordinaria (evaluación continua o prueba de evaluación de competencias y examen final) o no se hayan presentado deberán realizar la convocatoria extraordinaria completa, como se recoge en el párrafo anterior.

En caso de que hayan alcanzado una puntuación mínima de un 4 en alguna de las pruebas evaluativas de la convocatoria ordinaria (evaluación continua o prueba de evaluación de competencias y examen final), se considerará su calificación para la convocatoria extraordinaria, debiendo el estudiante presentarse a la prueba que no haya alcanzado dicha puntuación o que no haya realizado.

En el caso de que el alumno obtenga una puntuación que oscile entre el 4 y el 4,9 en las dos partes de que se compone la convocatoria ordinaria (EC o PEC y examen), solo se considerará para la convocatoria extraordinaria la nota obtenida en la evaluación continua o prueba de evaluación de competencias ordinaria (en función del sistema de evaluación elegido), debiendo el alumno realizar el examen extraordinario para poder superar la asignatura.

Al igual que en la convocatoria ordinaria, se entenderá que el alumno ha superado la materia en convocatoria extraordinaria si, aplicando los porcentajes correspondientes, se alcanza una calificación mínima de un 5.

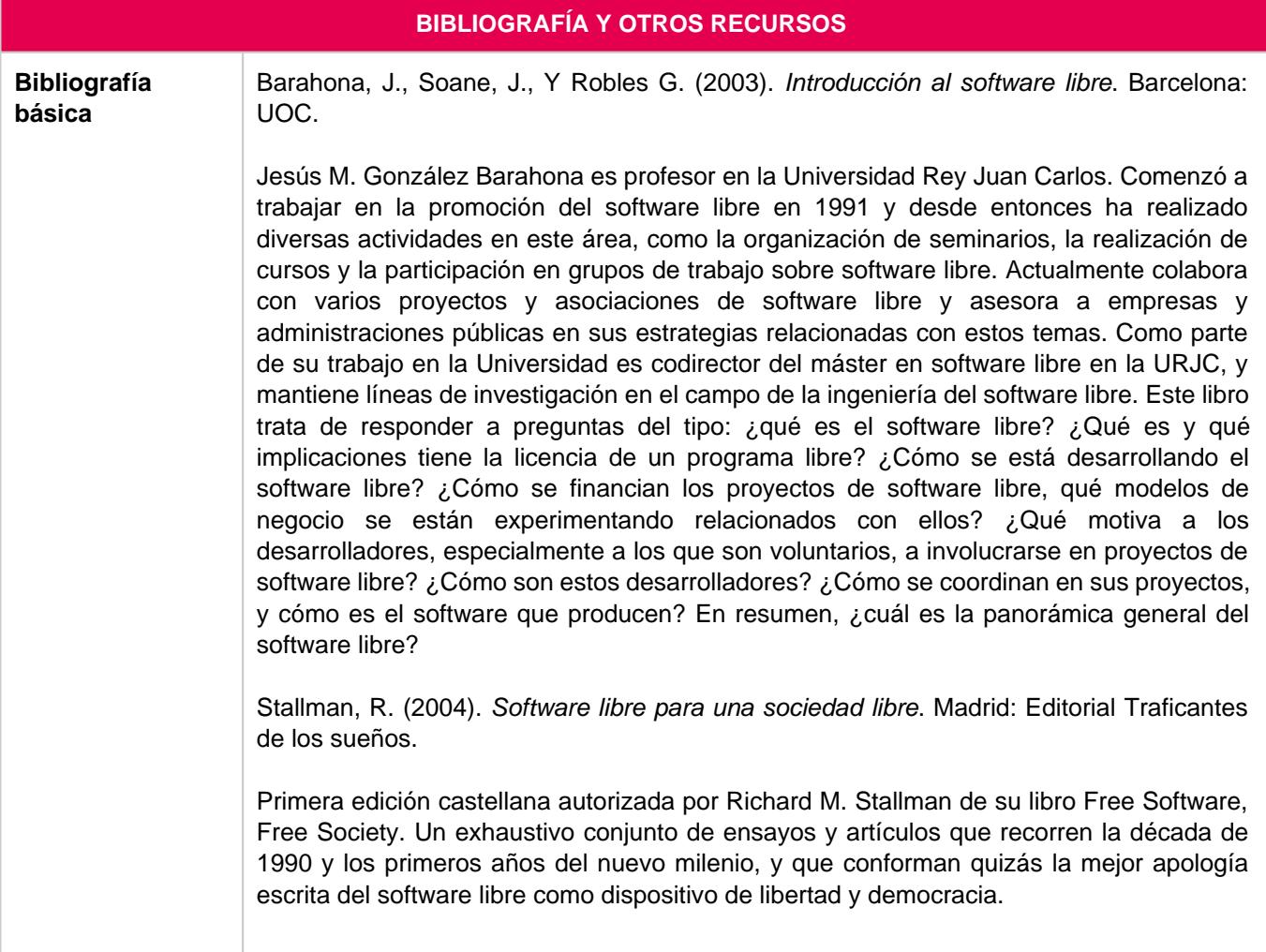

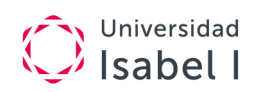

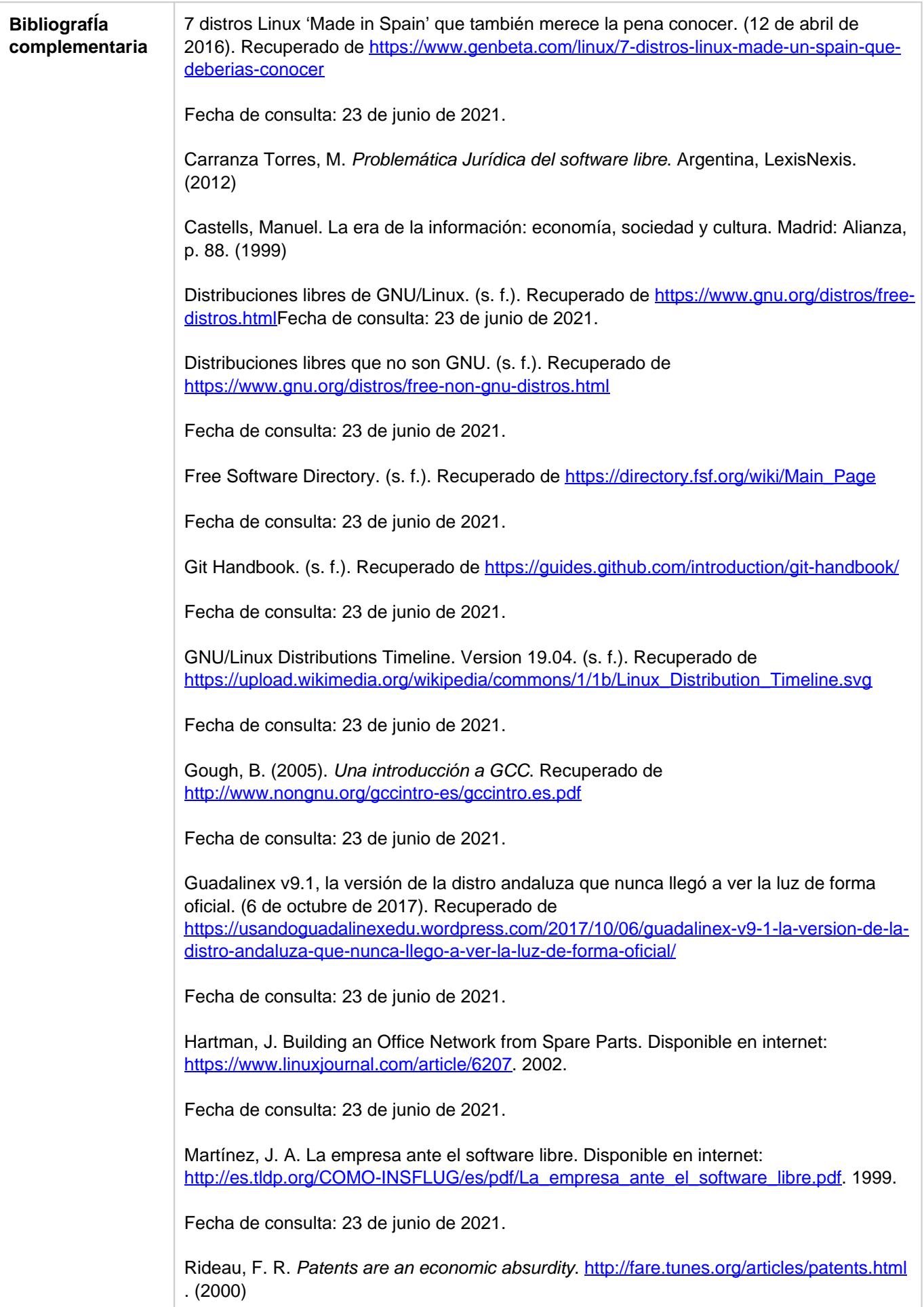

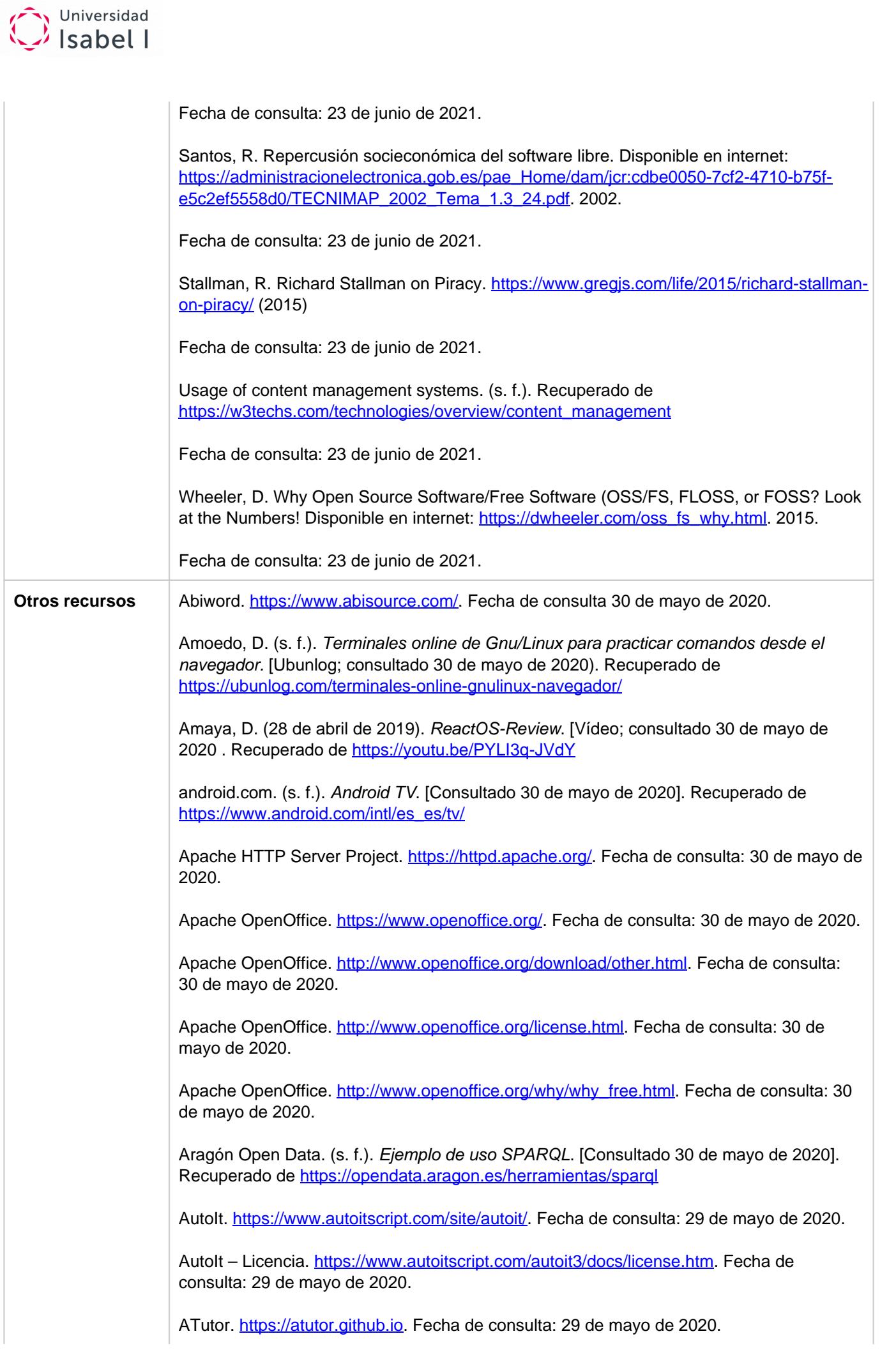

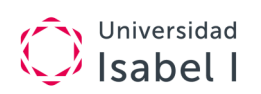

Balsa. [www.balsa.net.](http://www.balsa.net) Fecha de consulta 30 de mayo de 2020.

Bardinux.<https://bardinux.ull.es/>. Fecha de consulta: 29 de mayo de 2020.

Blender.<https://store.blender.org/>. Fecha de consulta 30 de mayo de 2020.

Bolt. [https://bolt.cm/.](https://bolt.cm/) Fecha de consulta: 29 de mayo de 2020.

Browser Statistics. [https://www.w3schools.com/browsers/default.asp.](https://www.w3schools.com/browsers/default.asp) Fecha de consulta: 30 de mayo de 2020.

C12G LABS. (s. f.). Opennebula.pro. [Consultado 30 de mayo de 2020]. Recuperado de [https://support.opennebula.pro/hc/en-us.](https://support.opennebula.pro/hc/en-us)

Calligra Suite.<https://www.calligra.org/>. Fecha de consulta: 29 de mayo de 2020.

Carrillo Cruz, R. (2013). Consola de administración de openstack para tabletas con sistema operativo Android. Openstackdroid.

Castillo, J. A. (1 de enero de 2019). Sistema de ficheros en Linux: Todo sobre su estructura. [Ayuda Linux; consultado 30 de mayo de 2020]. Recuperado de <https://ayudalinux.com/sistema-de-ficheros-linux/>.

chromebook. (s. f.). Meet Chrome OS. [Consultado 30 de mayo de 2020]. Recuperado de <https://www.google.com/chromebook/chrome-os/>

CloudStack: <https://cloudstack.apache.org/>

Cobos, A. (2014). Despliegue de arquitectura cloud basada en OpenStack y su integración con Chef sobre CentOS. (Proyecto Fin de Grado). Universidad de Sevilla.

Coggno. <http://www.coggno.com/>. Fecha de consulta: 29 de mayo de 2020.

Comparación de licencias de software libre. [https://es.wikipedia.org/wiki/Anexo:Comparaci%C3%B3n\\_de\\_licencias\\_de\\_software\\_libre.](https://es.wikipedia.org/wiki/Anexo:Comparaci%C3%B3n_de_licencias_de_software_libre)

Fecha de consulta: 29 de mayo de 2020.

Confianza en la red. (2011). El cloud computing y su problemática jurídica. [Consultado 30 de mayo de 2020]. Recuperado de [http://econfianza.wordpress.com/tag/computacion-en](http://econfianza.wordpress.com/tag/computacion-en-la-nube)[la-nube](http://econfianza.wordpress.com/tag/computacion-en-la-nube)

Contao. [https://contao.org/en/.](https://contao.org/en/) Fecha de consulta: 29 de mayo de 2020.

Contrato social de Debian. [https://www.debian.org/social\\_contract.](https://www.debian.org/social_contract) Fecha de consulta: 30 de mayo de 2020.

Corel WordPerfect. [https://www.wordperfect.com/en/.](https://www.wordperfect.com/en/) Fecha de consulta 30 de mayo de 2020.

CourseSites.<https://coursesites.com/>. Fecha de consulta: 29 de mayo de 2020.

Crash Override. (10 de octubre de 2012). Documental Código Linux. [Vídeo; consultado 30 de mayo de 2020]. Recuperado de <https://www.youtube.com/watch?v=Nh4SDkJNJEw>

Creative Commons: sé creativo.<https://www.youtube.com/watch?v=kIywJxyCV4o>. Fecha de consulta: 29 de mayo de 2020.

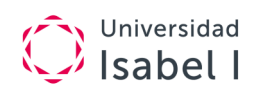

Creative Commons: características de la licencia.

[https://creativecommons.org/choose/?lang=es\\_ES](https://creativecommons.org/choose/?lang=es_ES). Fecha de consulta: 29 de mayo de 2020.

Creative Commons: sobre las licencias. [https://creativecommons.org/licenses/?lang=es\\_ES](https://creativecommons.org/licenses/?lang=es_ES). Fecha de consulta: 29 de mayo de

Darwin. [https://en.wikipedia.org/wiki/Darwin\\_\(operating\\_system\)](https://en.wikipedia.org/wiki/Darwin_(operating_system)). Fecha de consulta: 29 de

Datahub:<https://datahub.io/>

2020.

mayo de 2020.

Debian. [https://www.debian.org/.](https://www.debian.org/) Fecha de consulta: 30 de mayo de 2020.

Debian. [https://www.debian.org/index.es.html.](https://www.debian.org/index.es.html) Fecha de consulta: 29 de mayo de 2020.

Debian. [http://www.debian.org/social\\_contract.html](http://www.debian.org/social_contract.html). Fecha de consulta: 29 de mayo de 2020.

Debian Code Search.<https://codesearch.debian.net/>. Fecha de consulta: 30 de mayo de 2020.

Debian Package Tracker. <https://tracker.debian.org/>. Fecha de consulta: 30 de mayo de 2020.

Debian. Premios. [https://www.debian.org/News/awards/.](https://www.debian.org/News/awards/) Fecha de consulta: 30 de mayo de 2020.

Debian. Situación de los desarrolladores. [https://www.debian.org/devel/developers.loc.](https://www.debian.org/devel/developers.loc) Fecha de consulta: 30 de mayo de 2020.

Debian Sources. [sources.debian.net](file:///E:/UI1/Cuatrimestre%20II/SW%20Libre%20y%20Código%20Abierto/sources.debian.net). Fecha de consulta: 30 de mayo de 2020.

Digital Guide Ionos. (s. f.). Golang: el lenguaje de programación de Google. [Consultado 18 de diciembre de 2019]. Recuperado de <https://www.ionos.es/digitalguide/servidores/know-how/golang/>

Distribución del gasto total en software en 2017. [https://es.statista.com/estadisticas/580388/gasto-total-en-software-estandar-o-a-medida](https://es.statista.com/estadisticas/580388/gasto-total-en-software-estandar-o-a-medida-segun-tamano-empresarial-en-espana/)[segun-tamano-empresarial-en-espana/.](https://es.statista.com/estadisticas/580388/gasto-total-en-software-estandar-o-a-medida-segun-tamano-empresarial-en-espana/) Fecha de consulta: 29 de mayo de 2020.

Dokeos. [https://www.dokeos.com/.](https://www.dokeos.com/) Fecha de consulta: 29 de mayo de 2020.

Dragora. [https://dragora.org/en/index.html.](https://dragora.org/en/index.html) Fecha de consulta: 29 de mayo de 2020.

Drupal.<https://www.drupal.org/>. Fecha de consulta: 29 de mayo de 2020.

Dyne:bolic.<https://www.dyne.org/software/dynebolic/>. Fecha de consulta: 29 de mayo de 2020.

Emule. <https://www.emule-project.net/home/perl/general.cgi?l=17&rm=download>. Fecha de consulta 30 de mayo de 2020.

El Español. (s. f.). Noticias sobre Android TV. [Consultado 30 de mayo de 2020]. Recuperado de [https://elandroidelibre.elespanol.com/tag/android-tv.](https://elandroidelibre.elespanol.com/tag/android-tv) Acceso 11 de diciembre de 2019.

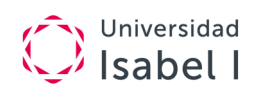

Enterprise Team (28 de septiembre de 2015). Comparativa entre Hyper-V, ESXi y XenServer. [Consultado 30 de mayo de 2020]. Recuperado de [https://www.udsenterprise.com/es/blog/2015/09/28/comparativa-entre-hyper-v-esxi](https://www.udsenterprise.com/es/blog/2015/09/28/comparativa-entre-hyper-v-esxi-xenserver/)[xenserver/](https://www.udsenterprise.com/es/blog/2015/09/28/comparativa-entre-hyper-v-esxi-xenserver/)

Escobar, N. (8 de octubre de 2015). Qué es el superusuario en Linux y cuál es su importancia. [Hipertextual; consultado 30 de mayo de 2020]. Recuperado de <https://hipertextual.com/2015/10/superusuario-en-linux>

Eucalyptus. (s. f.). Open source. [Consultado 30 de mayo de 2020]. Recuperado de <https://www.eucalyptus.cloud/>

FreeDOS: <http://www.freedos.org/>

github.com. (s. f.). API en Python. [Consultado 30 de mayo de 2020]. Recuperado de <https://github.com/IBM/qiskit-api-py>

github.com. (s. f.). Código fuente de Graphana en GitHub. [Consultado 30 de mayo de 2020]. Recuperado de <https://github.com/grafana/grafana>

Grafana: <https://grafana.com/>

Graphite: <https://graphiteapp.org/>

Evolution. <https://wiki.gnome.org/Apps/Evolution>. Fecha de consulta 30 de mayo de 2020.

Fedora. [https://getfedora.org/es/.](https://getfedora.org/es/) Fecha de consulta: 29 de mayo de 2020.

Firefox. [https://www.mozilla.org/es-ES/firefox/.](https://www.mozilla.org/es-ES/firefox/) Fecha de consulta: 30 de mayo de 2020.

Fork. [https://www.fork-cms.com/.](https://www.fork-cms.com/) Fecha de consulta: 29 de mayo de 2020.

Forma LMS. <http://www.formalms.org/>. Fecha de consulta: 29 de mayo de 2020.

FreeBSD. [https://www.freebsd.org/es/.](https://www.freebsd.org/es/) Fecha de consulta: 29 de mayo de 2020.

Free Software Foundation. [https://www.gnu.org/philosophy/free-sw.es.html.](https://www.gnu.org/philosophy/free-sw.es.html) Fecha de consulta: 29 de mayo de 2020.

Free Software Foundation. [https://www.gnu.org/licenses/license-list.html.](https://www.gnu.org/licenses/license-list.html) Fecha de consulta: 29 de mayo de 2020.

Gcc.<https://www.gnu.org/software/gcc/>. Fecha de consulta: 29 de mayo de 2020.

Gecko. [https://es.wikipedia.org/wiki/Gecko\\_\(motor\\_de\\_renderizado\)](https://es.wikipedia.org/wiki/Gecko_(motor_de_renderizado)). Fecha de consulta: 30 de mayo de 2020.

Gentoo.<https://www.gentoo.org/>. Fecha de consulta: 29 de mayo de 2020.

gFTP.<https://www.gftp.org/>. Fecha de consulta 30 de mayo de 2020.

GIMP. [www.gimp.org.](http://www.gimp.org) Fecha de consulta 30 de mayo de 2020.

Git.<https://git-scm.com/>. Fecha de consulta: 29 de mayo de 2020.

gNewSense. [http://www.gnewsense.org/.](http://www.gnewsense.org/) Fecha de consulta: 29 de mayo de 2020.

GNOME.<https://www.gnome.org/>. Fecha de consulta: 30 de mayo de 2020.

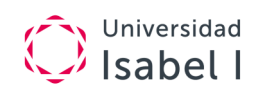

GNOME 3.30. [https://help.gnome.org/misc/release-notes/3.30/.](https://help.gnome.org/misc/release-notes/3.30/) Fecha de consulta: 30 de mayo de 2020.

GNU/Linux. [https://www.gnu.org/gnu/linux-and-gnu.es.html.](https://www.gnu.org/gnu/linux-and-gnu.es.html) Fecha de consulta: 29 de mayo de 2020.

GNUCash. [www.gnucash.org.](http://www.gnucash.org) Fecha de consulta 30 de mayo de 2020.

Gnutella2. [http://g2.doxu.org/index.php/Main\\_Page.](http://g2.doxu.org/index.php/Main_Page) Fecha de consulta 30 de mayo de 2020.

Guadalinex.<http://www.guadalinex.org/>. Fecha de consulta: 29 de mayo de 2020.

Guix System.<https://www.gnu.org/software/guix/>. Fecha de consulta: 29 de mayo de 2020.

Haiku:<https://www.haiku-os.org/>

Hyperbola.<https://www.hyperbola.info/>. Fecha de consulta: 29 de mayo de 2020.

Icinga:<https://icinga.com/>

IEEE Software Engineering Standard 729-1993: Glossary of Software Engineering Terminology. IEEE Computer Society Press, 1993.

Icecast.<http://icecast.org/>. Fecha de consulta 30 de mayo de 2020.

IglooFTP. [http://freshmeat.sourceforge.net/projects/iglooftp.](http://freshmeat.sourceforge.net/projects/iglooftp) Fecha de consulta 30 de mayo de 2020.

InfluxData. (2016). Time Series Database Storage. [Consultado 30 de mayo de 2020]. Recuperado de<https://www.influxdata.com/products/influxdb-overview/>

InfluxDB:<https://www.influxdata.com/>

Inkscape. <https://inkscape.org/es/>. Fecha de consulta: 29 de mayo de 2020.

IonMonkey. <https://wiki.mozilla.org/IonMonkey>. Fecha de consulta: 30 de mayo de 2020.

IRCd.<https://es.wikipedia.org/wiki/IRCd>. Fecha de consulta 30 de mayo de 2020.

ircu. <http://coder-com.undernet.org/>. Fecha de consulta 30 de mayo de 2020.

Is OpenOffice Dying? Datamation (21/04/2015). [http://www.datamation.com/open](http://www.datamation.com/open-source/is-openoffice-dying.html)[source/is-openoffice-dying.html](http://www.datamation.com/open-source/is-openoffice-dying.html). Fecha de consulta: 30 de mayo de 2020.

iTunesU. <https://www.apple.com/education/>. Fecha de consulta: 29 de mayo de 2020.

Jekyll. <https://jekyllrb.com/>. Fecha de consulta: 29 de mayo de 2020.

Joomla. [https://launch.joomla.org/.](https://launch.joomla.org/) Fecha de consulta: 29 de mayo de 2020.

KernelNewbies: Linux 5.3. https://kernelnewbies.org/Linux 5.3. Fecha de consulta: 30 de mayo de 2020.

KFTP.<https://sourceforge.net/projects/kftp/>. Fecha de consulta 30 de mayo de 2020.

Khan, N., Ahmad, N., Ismail, E., y Mat Deris, M. (2011). Cloud Computing: Analysis of Various Platforms. International Journal of E-Entrepreneurship and Innovation (IJEEI), 3

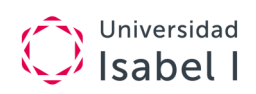

(2), 51-59.

Kmail. <https://kde.org/applications/office/org.kde.kmail2>. Fecha de consulta 30 de mayo de 2020.

Konqueror.<https://kde.org/applications/internet/org.kde.konqueror>. Fecha de consulta 30 de mayo de 2020.

Kubuntu. <https://kubuntu.org/>. Fecha de consulta: 29 de mayo de 2020.

KVIrc. [http://www.kvirc.net/.](http://www.kvirc.net/) Fecha de consulta 30 de mayo de 2020.

Laisné, J. P. (2008). 2020 FLOSS Roadmap, version 2.16. [Consultado 30 de mayo de 2020]. Recuperado de <https://www.pilotsystems.net/actus/2020-floss-roadmap.pdf>

Las directrices de software libre de Debian (DFSG). [https://www.debian.org/social\\_contract.es.html#guidelines.](https://www.debian.org/social_contract.es.html#guidelines) Fecha de consulta: 30 de mayo de 2020.

LatitudeLearning. [https://www.latitudelearning.com/.](https://www.latitudelearning.com/) Fecha de consulta: 29 de mayo de 2020.

Ley de Propiedad Intelectual.

[https://www.boe.es/boe/dias/1996/04/22/pdfs/A14369-14396.pdf.](https://www.boe.es/boe/dias/1996/04/22/pdfs/A14369-14396.pdf) Fecha de consulta: 29 de mayo de 2020.

libreCMC. [http://librecmc.org/.](http://librecmc.org/) Fecha de consulta: 29 de mayo de 2020.

LibreOffice. <https://www.libreoffice.org/>. Fecha de consulta: 29 de mayo de 2020.

LibreOffice. <https://es.libreoffice.org/>. Fecha de consulta: 30 de mayo de 2020.

LibreOffice. The Document Foundation. <http://www.documentfoundation.org/>. Fecha de consulta: 30 de mayo de 2020.

Licencia permisiva. [https://es.wikipedia.org/wiki/Licencia\\_permisiva.](https://es.wikipedia.org/wiki/Licencia_permisiva) Fecha de consulta: 29 de mayo de 2020.

Licq. [http://licq.org/.](http://licq.org/) Fecha de consulta 30 de mayo de 2020.

Linkat. [http://linkat.xtec.cat/portal/index.php.](http://linkat.xtec.cat/portal/index.php) Fecha de consulta: 29 de mayo de 2020.

Linux Live USB Creator.<http://www.linuxliveusb.com/en/about/sources>. Fecha de consulta: 29 de mayo de 2020.

Linux Live USB Creator - Licencia. <http://www.linuxliveusb.com/en/about/license>. 29 de mayo de 2020.

Linux Kontor. [http://kontor.sourceforge.net/en/.](http://kontor.sourceforge.net/en/) Fecha de consulta 30 de mayo de 2020.

Lliurex.<https://portal.edu.gva.es/lliurex/>. Fecha de consulta: 29 de mayo de 2020.

LMS Software Capterra.<https://www.capterra.com/learning-management-system-software/> . Fecha de consulta: 29 de mayo de 2020.

Los mejores programas Open Source. [https://computerhoy.com/listas/software/mejores](https://computerhoy.com/listas/software/mejores-programas-open-source-9021?page=8)[programas-open-source-9021?page=8.](https://computerhoy.com/listas/software/mejores-programas-open-source-9021?page=8) Computer Hoy (10/02/2014). Fecha de consulta: 30 de mayo de 2020.

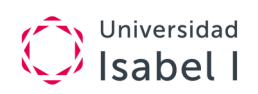

LPPL. [https://latex-project.org/lppl/.](https://latex-project.org/lppl/) Fecha de consulta: 29 de mayo de 2020.

Magento Open Source.<https://magento.com/tech-resources/download>. Fecha de consulta: 29 de mayo de 2020.

Mandriva. [https://es.wikipedia.org/wiki/Mandriva.](https://es.wikipedia.org/wiki/Mandriva) Fecha de consulta: 29 de mayo de 2020.

Manual de Normas de Debian (Debian Policy). [https://www.debian.org/doc/devel](https://www.debian.org/doc/devel-manuals#policy)[manuals#policy.](https://www.debian.org/doc/devel-manuals#policy) Fecha de consulta: 30 de mayo de 2020.

MariaDB. [https://mariadb.org/.](https://mariadb.org/) Fecha de consulta: 29 de mayo de 2020.

masGNULinux. (s. f.): Cómo usar las páginas man. [Consultado 30 de mayo de 2020]. Recuperado de<https://maslinux.es/como-usar-las-paginas-man/>

Master Nidoking X. (s. f.). Probando el sistema operativo Haiku. [Vídeo; consultado el 30 de mayo de 2020]. Recuperado de <https://www.youtube.com/watch?v=4zGgh0Dd7V4&feature=youtu.be>

Max. [https://www.educa2.madrid.org/web/max?c=an.](https://www.educa2.madrid.org/web/max?c=an) Fecha de consulta: 29 de mayo de 2020.

Medina, E. (8 de mayo de 2019). Microsoft publicará su kit de computación cuántica como open source. [Consultado 30 de mayo de 2020]. Recuperado de <https://www.muylinux.com/2019/05/08/microsoft-computacion-cuantica-open-source/>

Minix. <http://www.minix3.org/>. Fecha de consulta: 30 de mayo de 2020.

Molinux. [https://www.bilib.es/recursos/molinux/.](https://www.bilib.es/recursos/molinux/) Fecha de consulta: 29 de mayo de 2020.

Moodle.<https://moodle.org/>. Fecha de consulta: 29 de mayo de 2020.

Mozilla. <https://www.mozilla.org/es-ES/>. Fecha de consulta 30 de mayo de 2020.

Mozilla Awards. [https://blog.mozilla.org/press/awards/.](https://blog.mozilla.org/press/awards/) Fecha de consulta: 30 de mayo de 2020.

Msn4Lin. [http://www.msn4lin.com/.](http://www.msn4lin.com/) Fecha de consulta 30 de mayo de 2020.

Murazzo, M. y Rodríguez, N. R. (2016). Evaluación del impacto de migración al cloud. Revista Eletrônica Argentina-Brasil de Tecnologias da Informação e da Comunicação, 1. 10.5281/zenodo.59474.

Mycroft Project. [http://mycroftproject.com/search-engines.html?language=es.](http://mycroftproject.com/search-engines.html?language=es) Fecha de consulta: 30 de mayo de 2020.

Myicourse.<http://learningcenter.myicourse.com/>. Fecha de consulta: 29 de mayo de 2020.

MySQL. [https://www.mysql.com/.](https://www.mysql.com/) Fecha de consulta 30 de mayo de 2020.

Nagios: <https://www.nagios.org/>

NetBSD. <https://www.netbsd.org/>. Fecha de consulta: 29 de mayo de 2020.

Netcraft. [https://news.netcraft.com/archives/category/web-server-survey/.](https://news.netcraft.com/archives/category/web-server-survey/) Fecha de consulta: 29 de mayo de 2020.

Netscape. [https://www.qcad.org/en/.](https://www.qcad.org/en/) Fecha de consulta 30 de mayo de 2020.

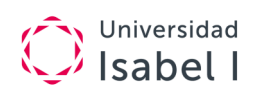

neverware. (s. f.). What's the best CloudReady device? The one you already have. [Consultado 30 de mayo de 2020]. Recuperado de <https://www.neverware.com/freedownload>

NFSd.<https://www.systutorials.com/docs/linux/man/7-nfsd/>. Fecha de consulta 30 de mayo de 2020.

nubersia.com. (s. f.). Amazon EBS, Amazon EFS o Amazon S3: ¿cuál es la mejor opción de almacenamiento? [Consultado 30 de mayo de 2020]. Recuperado de [https://www.nubersia.com/es/blog/amazon-ebs-amazon-efs-o-amazon-s3-cual-es-la-mejor](https://www.nubersia.com/es/blog/amazon-ebs-amazon-efs-o-amazon-s3-cual-es-la-mejor-opcion-de-almacenamiento/)[opcion-de-almacenamiento/](https://www.nubersia.com/es/blog/amazon-ebs-amazon-efs-o-amazon-s3-cual-es-la-mejor-opcion-de-almacenamiento/)

Nurmi, D., Wolski, R., Grzegorczyk, C., Obertelli, G., Soman, S., Youseff, L., y Zagorodnov, D. (2009). The Eucalyptus Open-Source Cloud-Computing System. Proceedings of the 9th IEEE/ACM International Symposium on Cluster Computing and the Grid, 124-131. 10.1109/CCGRID.2009.93.

October 2019 Web Server Survey.

<https://news.netcraft.com/archives/category/web-server-survey/>. Fecha de consulta: 30 de mayo de 2020.

Open Sources: Voices from the Open Source Revolution. <http://www.oreilly.com/openbook/opensources/book/appa.html>. 1st Edition January 1999. 1-56592-582-3, Order Number: 5823. Fecha de consulta: 30 de mayo de 2020.

OpenBSD. <https://www.openbsd.org/>. Fecha de consulta: 29 de mayo de 2020.

Open Data Euskadi. (s. f.). Ejemplo de uso SOAP o REST. [Consultado 30 de mayo de 2020]. Recuperado de

[http://opendata.euskadi.eus/w79-utilizar/es/contenidos/informacion/api\\_buscador\\_euskadi](http://opendata.euskadi.eus/w79-utilizar/es/contenidos/informacion/api_buscador_euskadinet/es_java/como_utilizar.html) [net/es\\_java/como\\_utilizar.html](http://opendata.euskadi.eus/w79-utilizar/es/contenidos/informacion/api_buscador_euskadinet/es_java/como_utilizar.html)

Open Source Initiative.<https://opensource.org/osd>. Fecha de consulta: 29 de mayo de 2020.

OpenDocument. [https://es.libreoffice.org/descubre/opendocument/.](https://es.libreoffice.org/descubre/opendocument/) Fecha de consulta: 29 de mayo de 2020.

OpenNebula: <https://opennebula.org/>

OpenOffice.<http://www.openoffice.org/es/>. Fecha de consulta 30 de mayo de 2020.

Openqasm: <https://github.com/Qiskit/openqasm>

OpenStack:<https://www.openstack.org/>

OpenSUSE.<https://www.opensuse.org/>. Fecha de consulta: 29 de mayo de 2020.

Opera.<https://www.opera.com/es>. Fecha de consulta 30 de mayo de 2020.

Parabola. [https://www.parabola.nu/.](https://www.parabola.nu/) Fecha de consulta: 29 de mayo de 2020.

Pastor, J. Cómo sería el mundo y la tecnología hoy en día sin el software libre y sin las ideas de Richard Stallman. [https://www.xataka.com/especiales/como-seria-mundo](https://www.xataka.com/especiales/como-seria-mundo-tecnologia-hoy-dia-software-libre-ideas-richard-stallman)[tecnologia-hoy-dia-software-libre-ideas-richard-stallman.](https://www.xataka.com/especiales/como-seria-mundo-tecnologia-hoy-dia-software-libre-ideas-richard-stallman) Fecha de consulta: 29 de mayo de 2020.

¿Patentar software?

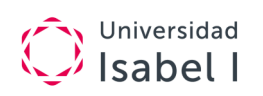

[http://www.oepm.es/cs/OEPMSite/contenidos/Folletos/FOLLETO\\_3\\_PATENTAR\\_SOFTW](http://www.oepm.es/cs/OEPMSite/contenidos/Folletos/FOLLETO_3_PATENTAR_SOFTWARE/017-12_EPO_software_web.html) [ARE/017-12\\_EPO\\_software\\_web.html](http://www.oepm.es/cs/OEPMSite/contenidos/Folletos/FOLLETO_3_PATENTAR_SOFTWARE/017-12_EPO_software_web.html). Fecha de consulta: 29 de mayo de 2020.

pilotsystems.net. (s. f.). 2020 FLOSS Roadmap. [Consultado 30 de mayo de 2020]. Recuperado de<https://www.pilotsystems.net/actus/2020-floss-roadmap.pdf>

Portela Rincón, N. A. (s. f.). Instalación de PrimeOS. [Vídeo; Consultado 30 de mayo de 2020]. Recuperado de <https://youtu.be/QyMTaRubBrw>

Postfix. <http://www.postfix.org/>. Fecha de consulta 30 de mayo de 2020.

PostgreSQL. [https://www.postgresql.org/.](https://www.postgresql.org/) Fecha de consulta 30 de mayo de 2020.

Prezi. [https://prezi.com/.](https://prezi.com/) Fecha de consulta: 29 de mayo de 2020.

PrimeOS:<https://primeos.in/>

princippia. (s. f.). (Aprende cómo funciona un Chromebook. [Vídeo; consultado 30 de mayo de 2020]. Recuperado de [https://youtu.be/Lumy\\_k9xRP8](https://youtu.be/Lumy_k9xRP8)

ProFTPD. [http://www.proftpd.org/.](http://www.proftpd.org/) Fecha de consulta 30 de mayo de 2020.

Prometheus: <https://prometheus.io/>

ProteanOS.<http://proteanos.com/>. Fecha de consulta: 29 de mayo de 2020.

PureFTPd. [https://www.pureftpd.org/project/pure-ftpd/.](https://www.pureftpd.org/project/pure-ftpd/) Fecha de consulta 30 de mayo de 2020.

PureOS.<https://pureos.net/>. Fecha de consulta: 29 de mayo de 2020.

pypi.org. (s. f.). Carbon. [Consultado 30 de mayo de 2020]. Recuperado de <https://pypi.org/project/carbon/>

QCad. [https://www.qcad.org/en/.](https://www.qcad.org/en/) Fecha de consulta 30 de mayo de 2020.

Qiskit: <https://qiskit.org/>

Qt. [https://es.wikipedia.org/wiki/Qt\\_\(biblioteca\)](https://es.wikipedia.org/wiki/Qt_(biblioteca)). Fecha de consulta: 29 de mayo de 2020.

¿Qué es XAMPP?<https://www.apachefriends.org/es/index.html>. Fecha de consulta: 30 de mayo de 2020.

¿Qué tipo de servidor utilizar? Wamp, Mamp, Xampp, Lamp. [https://achetemele.wordpress.com/2013/04/10/que-tipo-de-servidor-utilizar-wamp-mamp](https://achetemele.wordpress.com/2013/04/10/que-tipo-de-servidor-utilizar-wamp-mamp-xampp-lamp/)[xampp-lamp/.](https://achetemele.wordpress.com/2013/04/10/que-tipo-de-servidor-utilizar-wamp-mamp-xampp-lamp/) Fecha de consulta 30 de mayo de 2020.

¿Quién usa Debian? [https://www.debian.org/users/.](https://www.debian.org/users/) Fecha de consulta: 30 de mayo de 2020.

ReactOS:<https://www.reactos.org/>

RedHat Enterprise. [https://www.redhat.com/es.](https://www.redhat.com/es) Fecha de consulta: 29 de mayo de 2020.

Real Decreto legislativo 1/1996, de 12 de abril. [https://www.boe.es/diario\\_boe/txt.php?id=BOE-A-1996-8930](https://www.boe.es/diario_boe/txt.php?id=BOE-A-1996-8930). Fecha de consulta: 29 de mayo de 2020.

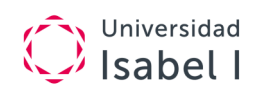

Removing unused code in LibreOffice.

<https://people.gnome.org/~michael/blog/2012-01-09-unused.html>. Fecha de consulta: 30 de mayo de 2020.

Repositorio open data Gobierno de EE. UU.:<https://www.data.gov/>

Repositorio open data Gobiernos de la UE:<https://data.europa.eu/euodp/es/home>?

Repositorio open data Gobierno de Reino Unido:<https://data.gov.uk/>

Ricker, Th. (19 de marzo de 2018). WebOS ready to move beyond TVs says LG. [Consultado 30 de mayo de 2020]. Recuperado de <https://www.theverge.com/2018/3/19/17138246/free-webos-open-source-download>

rshd.<https://linux.die.net/man/8/rshd>. Fecha de consulta 30 de mayo de 2020.

S5. [https://meyerweb.com/eric/tools/s5/.](https://meyerweb.com/eric/tools/s5/) Fecha de consulta: 29 de mayo de 2020.

S5. Ejemplo. <https://eschulte.github.io/org-S5/s5.html>. Fecha de consulta: 29 de mayo de 2020.

Samba. [https://www.samba.org/.](https://www.samba.org/) Fecha de consulta 30 de mayo de 2020.

Sakai CLE. <https://www.sakailms.org/>. Fecha de consulta: 29 de mayo de 2020.

Schoology. https://support.schoology.com/hc/es</u>. Fecha de consulta: 29 de mayo de 2020.

Scribus. [https://www.scribus.net/.](https://www.scribus.net/) Fecha de consulta: 29 de mayo de 2020.

Scribus (Wikipedia). <https://es.wikipedia.org/wiki/Scribus>. Fecha de consulta: 29 de mayo de 2020.

SeaMonkey.<http://www.seamonkey-project.org/>. Fecha de consulta: 30 de mayo de 2020.

Sendmail. [https://www.proofpoint.com/us/open-source-email-solution.](https://www.proofpoint.com/us/open-source-email-solution) Fecha de consulta 30 de mayo de 2020.

Sensu: <https://sensu.io/>

Silex.<https://silex.symfony.com/doc/2.0/>. Fecha de consulta: 29 de mayo de 2020.

SilverStripe. [https://www.silverstripe.org/.](https://www.silverstripe.org/) Fecha de consulta: 29 de mayo de 2020.

Slackware. <http://www.slackware.com/>. Fecha de consulta: 29 de mayo de 2020.

Software de GNU. <https://www.gnu.org/software/software.html>. Fecha de consulta: 29 de mayo de 2020.

Soulseek. <http://www.slsknet.org/news/>. Fecha de consulta 30 de mayo de 2020.

Sourceforge. (s. f.). The FreeDOS Project. [Consultado 30 de mayo de 2020]. Recuperado de <https://sourceforge.net/p/freedos/news/2019/07/happy-25th-anniversary-to-freedos/>

Sozi. [https://sozi.baierouge.fr/.](https://sozi.baierouge.fr/) Fecha de consulta: 29 de mayo de 2020.

SQLite. https://es.wikipedia.org/wiki/SQLite</u>. Fecha de consulta 29 de mayo 2020.

SSHD.<https://www.ssh.com/ssh/sshd/>. Fecha de consulta 30 de mayo de 2020.

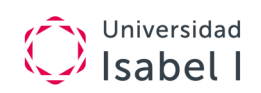

Stack Exchange. (s. f.). What do device type numbers mean? [Consultado 30 de mayo de 2020]. Recuperado de [https://unix.stackexchange.com/questions/498932/what-do-device](https://unix.stackexchange.com/questions/498932/what-do-device-type-numbers-mean)[type-numbers-mean](https://unix.stackexchange.com/questions/498932/what-do-device-type-numbers-mean)

SUSE Linux Enterprise. <https://www.suse.com/es-es/>. Fecha de consulta: 29 de mayo de 2020.

Sylpheed. [https://sylpheed.sraoss.jp/en/.](https://sylpheed.sraoss.jp/en/) Fecha de consulta 30 de mayo de 2020.

telnetd. <https://linux.cn/man8/telnetd.8.html>. Fecha de consulta 30 de mayo de 2020.

The Linux Kernel Archives.<https://www.kernel.org/>. Fecha de consulta: 30 de mayo de 2020.

Tizen OS:<https://www.tizen.org/>

Trisquel.<https://trisquel.info/>. Fecha de consulta: 29 de mayo de 2020.

Twig. [https://twig.symfony.com/.](https://twig.symfony.com/) Fecha de consulta: 29 de mayo de 2020.

Ubuntu. [https://ubuntu.com/.](https://ubuntu.com/) Fecha de consulta: 29 de mayo de 2020.

Umbraco. [https://umbraco.com/.](https://umbraco.com/) Fecha de consulta: 29 de mayo de 2020.

Ututo. <http://www.ututo.org/>. Fecha de consulta: 29 de mayo de 2020.

Valialkin, A. (24 de marzo de 2019). PromQL tutorial for beginners and humans. [Consultado 30 de mayo de 2020). Recuperado de [https://medium.com/@valyala/promql](https://medium.com/@valyala/promql-tutorial-for-beginners-9ab455142085)[tutorial-for-beginners-9ab455142085](https://medium.com/@valyala/promql-tutorial-for-beginners-9ab455142085)

Velasco, R. (28 de abril de 2017). EXT4, F2FS, XFS, Btrfs: ¿Qué sistema de archivos elegir en Linux? [Redes Zone; consultado 30 de mayo de 2020]. Recuperado de <https://www.redeszone.net/2017/04/28/ext4-f2fs-xfs-btrfs-sistema-archivos-linux/>

Vim. [http://www.vim.org/.](http://www.vim.org/) Fecha de consulta 29 de mayo 2020.

VNC. [https://www.hep.phy.cam.ac.uk/vnc\\_docs/index.html](https://www.hep.phy.cam.ac.uk/vnc_docs/index.html). Fecha de consulta 30 de mayo de 2020.

Web Oficial de la Unión Europea. (s. f.). Cláusula de exención de responsabilidad. [Consultado 30 de mayo de 2020]. Recuperado de [https://ec.europa.eu/info/legal](https://ec.europa.eu/info/legal-notice_es#copyright-notice)[notice\\_es#copyright-notice](https://ec.europa.eu/info/legal-notice_es#copyright-notice)

Web Server Survey (Octubre 2019). [https://news.netcraft.com/archives/2019/10/24/october-2019-web-server-survey.html.](https://news.netcraft.com/archives/2019/10/24/october-2019-web-server-survey.html) Fecha de consulta 30 de mayo de 2020.

Webflow. [https://webflow.com/.](https://webflow.com/) Fecha de consulta: 29 de mayo de 2020.

WebOS: <https://www.webosose.org/>

Whisper:<https://pypi.org/project/whisper/>

wiki.osdev.org. (s. f.). Base Superblock Fields. [Consultado 30 de mayo de 2020]. Recuperado de [https://wiki.osdev.org/Ext2#Base\\_Superblock\\_Fields](https://wiki.osdev.org/Ext2#Base_Superblock_Fields)

Wikipedia. <https://es.wikipedia.org/wiki/Wikipedia:Portada>. Fecha de consulta: 29 de mayo de 2020.

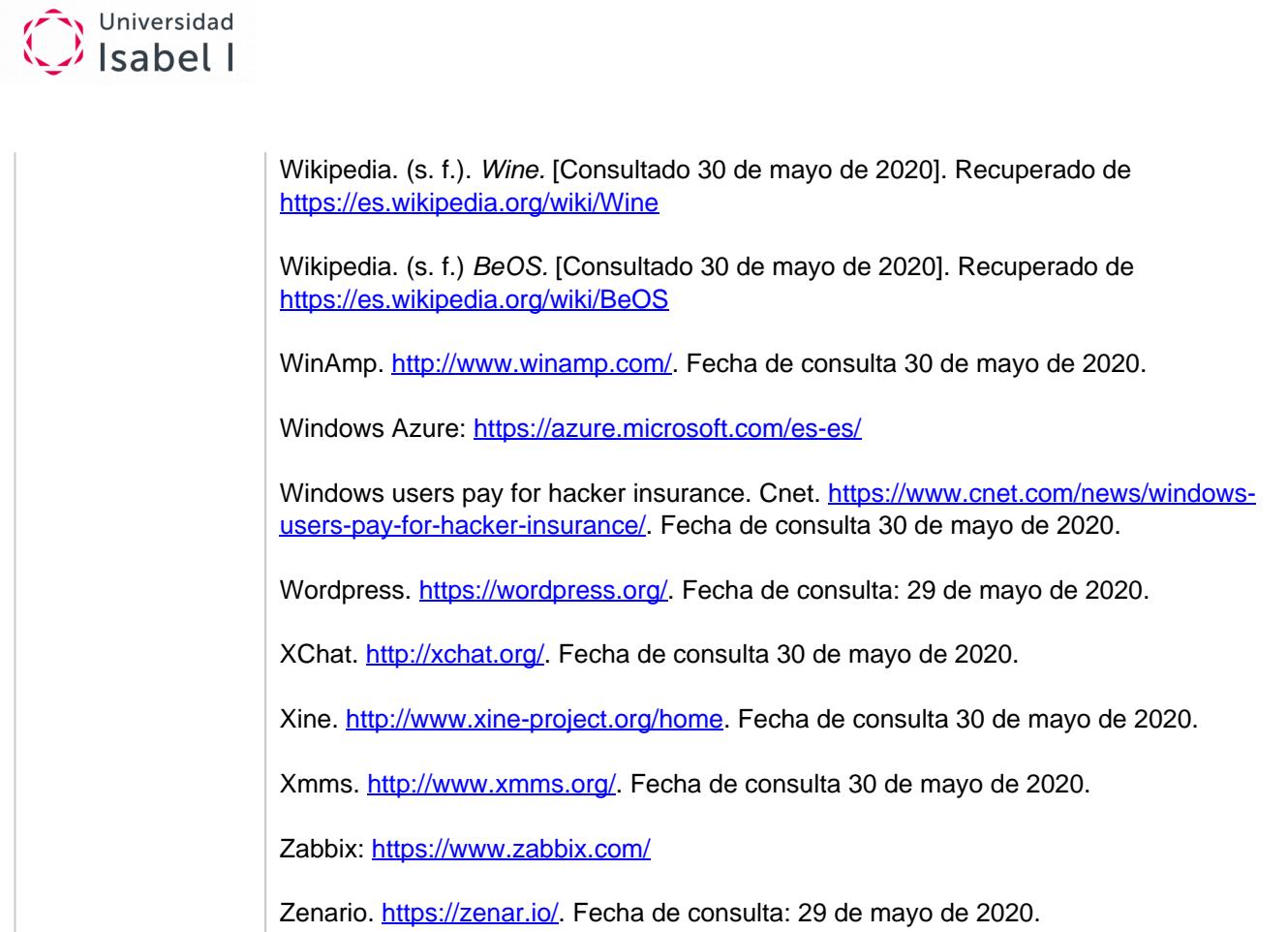